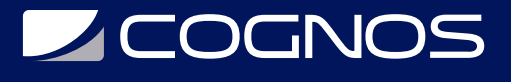

# ASP .NET Core 6 con Angular 13

Código: ANG-025

#### **Propuesta de Valor:** DESARROLLO - PROGRAMACIÓN - METODOLOGÍAS

**Duración:** 90 Horas

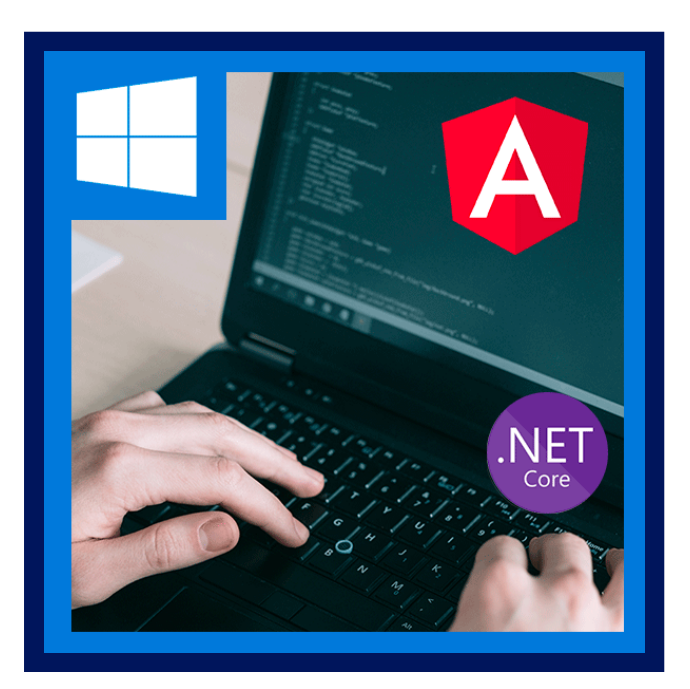

Con ASP.NET Core podemos desarrollar Web APIs utilizando C#.

Con Angular puedes crear aplicaciones web modernas sin demasiados dolores de cabeza.

En este curso usaremos ambas herramientas para crear un proyecto. Haremos una aplicación con su base de datos, sistema de usuarios, back-end y UI, donde pondrás en práctica los conceptos aprendidos en el curso.

Iremos paso a paso, tanto en el desarrollo del front-end con Angular, como con el back-end en ASP.NET Core. Puedes tomar este curso sin tener demasiados conocimientos de ambas tecnologías. De hecho, te enseñamos lo básico de estas tecnologías a lo largo del curso.

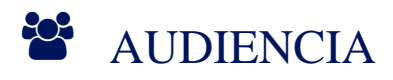

Este curso esta dirigido a:

- Programadores con conocimientos de C# que quieran aprender Angular.
- Programadores que quieran utilizar Angular Material en sus web apps.

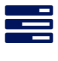

## $\equiv$  PRE REQUISITOS

Conocimiento básico de HTML, CSS y C#

## <sup>©</sup> OBJETIVOS

Al terminar este curso, los asistentes estarán en la facultad de:

- Realizar Web APIs con .NET Core
- Utilizar Entity Framework para trabajar con bases de datos
- Desarrollar Web Apps con Angular.

# **F** CERTIFICACIÓN DISPONIBLE

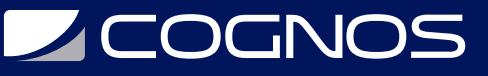

Certificación emitida por **COGNOS**.

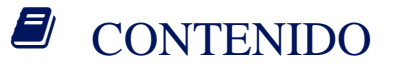

1. INTRODUCCIÓN - ANGULAR Y ASP.NET CORE

- 1.1. INTRODUCTION
- 1.2. ¿QUÉ ES ANGULAR?
- 1.3. ANGULAR VS ANGULARJS
- 1.4. ANATOMÍA DE UNA APLICACIÓN DE ANGULAR
- 1.5. ¿QUÉ ES ASP.NET CORE?
- 1.6. INSTALANDO NODE
- 1.7. INSTALANDO ANGULAR
- 1.8. INSTALANDO VISUAL STUDIO
- 1.9. MODELOS DE TRABAJO
- 1.10. CREANDO LA APP DE ANGULAR
- 1.11. CREANDO EL WEB API CON VISUAL STUDIO
- 1.12. CREANDO EL WEB API CON VISUAL STUDIO CODE
- 1.13. CREANDO EL PROYECTO CON EL MODELO COMBINADO
- 2. COMPONENTES EN ANGULAR
- 2.1. INTRODUCCIÓN
- 2.2. EXPLORANDO EL PROYECTO
- 2.3. ANATOMÍA DE UN COMPONENTE
- 2.4. INTERPOLACIÓN MOSTRANDO VARIABLES EN EL UI
- 2.5. PIPES TRANSFORMANDO DATOS
- 2.6. NGFOR ITERANDO COLECCIONES EN EL UI
- 2.7. NGIF MOSTRAR U OCULTAR UI DINÁMICAMENTE
- 2.8. CREANDO UN NUEVO COMPONENTE
- 2.9. PARÁMETROS HACIENDO COMPONENTES REUTILIZABLES
- 2.10. EVENTOS RESPONDIENDO A ACCIONES DEL USUARIO
- 2.11. NG-CONTAINER EVITANDO ETIQUETAS INNECESARIAS EN EL DOM
- 2.12. VARIABLES DE REFERENCIA DE PLANTILLA
- 2.13. PROYECCIÓN DE CONTENIDO
- 2.14. INSTALANDO MATERIAL DESIGN
- 2.15. CREANDO UN MENÚ
- 2.16. NGCLASS APLICANDO ESTILOS DE CSS DINÁMICAMENTE
- 2.17. OUTPUT COMUNICACIÓN DE COMPONENTE HIJO A PADRE
- 2.18. CICLO DE VIDA DE UN COMPONENTE
- 2.19. CICLO DE VIDA DE UN COMPONENTE EJEMPLOS
- 2.20. ESTILOS GLOBALES

# **Z COGNOS**

## 3. RUTEO

- 3.1. LIMPIEZA DEL PROYECTO
- 3.2. RUTEO
- 3.3. NAVEGACIÓN POR JAVASCRIPT
- 3.4. PARÁMETROS DE RUTA
- 3.5. WILDCARD ATRAPANDO TODAS LAS RUTAS

#### 4. FORMULARIOS

- 4.1. FORMULARIOS REACTIVOS VS POR PLANTILLAS
- 4.2. FORMULARIO DE GÉNEROS
- 4.3. VALIDACIONES EN FORMULARIOS REACTIVOS
- 4.4. VALIDACIONES PERSONALIZADAS
- 4.5. EDITANDO GÉNEROS
- 4.6. FILTRO DE PELÍCULAS PLANTILLA
- 4.7. FILTRO DE PELÍCULAS LÓGICA
- 4.8. FILTRO DE PELÍCULAS QUERY STRINGS
- 4.9. FORMULARIO ACTORES
- 4.10. COMPONENTE SELECTOR DE IMÁGENES
- 4.11. COMPONENTE MARKDOWN
- 4.12. FORMULARIO CINES
- 4.13. INTRODUCCIÓN A LEAFLET COMPONENTE DE MAPAS
- 4.14. LEAFLET Y FORMULARIOS
- 4.15. FORMULARIO PELÍCULAS
- 4.16. BINDING DE DOBLE VÍA
- 4.17. COMPONENTE DE SELECCIÓN MÚLTIPLE SELECTOR DE GÉNEROS
- 4.18. SELECTOR DE CINES
- 4.19. SELECTOR DE ACTORES COMPONENTE AUTOCOMPLETE
- 4.20. SELECTOR DE ACTORES COMPONENTE TABLA
- 4.21. SELECTOR DE ACTORES ARRASTRANDO ELEMENTOS
- 5. INTRODUCCIÓN A ASP.NET CORE
- 5.1. INTRODUCCIÓN
- 5.2. INSTALANDO POSTMAN
- 5.3. CREANDO EL REPOSITORIO
- 5.4. CONTROLADORES Y ACCIONES
- 5.5. REGLAS DE RUTEO
- 5.6. TIPOS DE DATO DE RETORNO DE UNA ACCIÓN
- 5.7. PROGRAMACIÓN ASÍNCRONA
- 5.8. MODEL BINDING
- 5.9. VALIDACIONES
- 5.10. VALIDACIONES PERSONALIZADAS

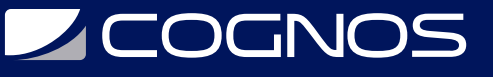

- 5.11. INYECCIÓN DE DEPENDENCIAS
- 5.12. SERVICIOS
- 5.13. LOGGERS
- 5.14. MIDDLEWARE
- 5.15. FILTROS
- 5.16. FILTROS PERSONALIZADOS

### 6. SERVICIOS Y ENTITY FRAMEWORK CORE

6.1. INTRODUCCIÓN 6.2. LIMPIANDO EL BACK-END 6.3. INTRODUCCIÓN A LOS SERVICIOS 6.4. HTTPCLIENT, ENVIRONMENT Y CORS 6.5. CREANDO LA BASE DE DATOS 6.6. CREANDO GÉNEROS 6.7. MOSTRAR ERRORES DEL WEB API 6.8. DTOS 6.9. ÍNDICE DE GÉNEROS 6.10. PAGINACIÓN - WEB API 6.11. PAGINACIÓN - ANGULAR 6.12. EDITAR GÉNEROS 6.13. BORRAR GÉNEROS 6.14. CREAR ACTORES 6.15. ENVIANDO UNA IMAGEN AL WEB API 6.16. GUARDANDO UNA IMAGEN EN AZURE STORAGE 6.17. GUARDANDO UNA IMAGEN LOCALMENTE (OPCIONAL) 6.18. INDICE DE ACTORES 6.19. EDITAR ACTORES 6.20. CREAR CINES - WEB API 6.21. CREAR CINES - ANGULAR 6.22. INDICE DE CINES 6.23. EDITAR CINES 6.24. ENTIDAD PELÍCULAS 6.25. CREAR PELÍCULAS - WEB API 6.26. CREAR PELÍCULAS - ANGULAR 6.27. CREAR PELÍCULAS - SELECTOR DE ACTORES 6.28. DETALLE DE PELÍCULAS - WEB API 6.29. DETALLE DE PELÍCULAS - FUNCIONALIDAD 6.30. DETALLE DE PELÍCULAS - UI 6.31. FILTROS - LANDING PAGE 6.32. EDITAR PELÍCULAS - WEB API 6.33. EDITAR PELÍCULAS - ANGULAR 6.34. COMPONENTE DE FILTROS 6.35. BORRAR PELÍCULAS

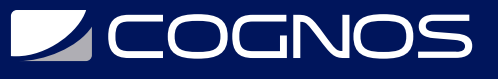

## 7. SEGURIDAD

- 7.1. INTRODUCCIÓN
- 7.2. AUTENTICACIÓN, AUTORIZACIÓN Y JSON WEB TOKENS
- 7.3. OCULTAR UI A USUARIOS NO AUTORIZADOS
- 7.4. PROTEGIENDO RUTAS CON CANACTIVATE ROUTE GUARDS
- 7.5. CONFIGURANDO IDENTITY
- 7.6. CREANDO EL CUENTASCONTROLLER
- 7.7. COMPONENTE DE REGISTRO
- 7.8. COMPONENTE DE LOGIN
- 7.9. ENTIDAD RATING
- 7.10. VOTANDO POR PELÍCULAS
- 7.11. INTERCEPTORES HTTP ANEXANDO EL JWT EN LA PETICIÓN HTTP
- 7.12. AUTORIZACIÓN BASADA EN CLAIMS
- 7.13. ASIGNAR CLAIMS WEB API
- 7.14. ASIGNAR CLAIMS ANGULAR
- 8. DESPLIEGUES
- 8.1. INTRODUCCIÓN
- 8.2. PUBLICANDO EL WEB API EN UN AZURE APP SERVICE
- 8.3. INVESTIGANDO ERRORES EN PRODUCCIÓN APPLICATION INSIGHTS
- 8.4. PUBLICANDO LA APP DE ANGULAR EN FIREBASE

## **RENEFICIOS**

Al finalizar el curso usted aprenderá a crear aplicaciones web y web APIs con el framework Angular.